## **ANAMORFOSI CATOTTRICHE (SPECCHIO SFERICO).**  (**Fonte: J. F. Niceron, "***La perspective curieuse, ou magie artificielle* **…", Parigi 1638).[\(1\)](#page-2-0)**

Questo modello fisico è un ulteriore esempio di anamorfosi catottrica: in esso viene usata una superficie riflettente sferica per decodificare, attraverso riflessione, l'immagine reale deformata della rappresentazione assonometrica di un cubo.

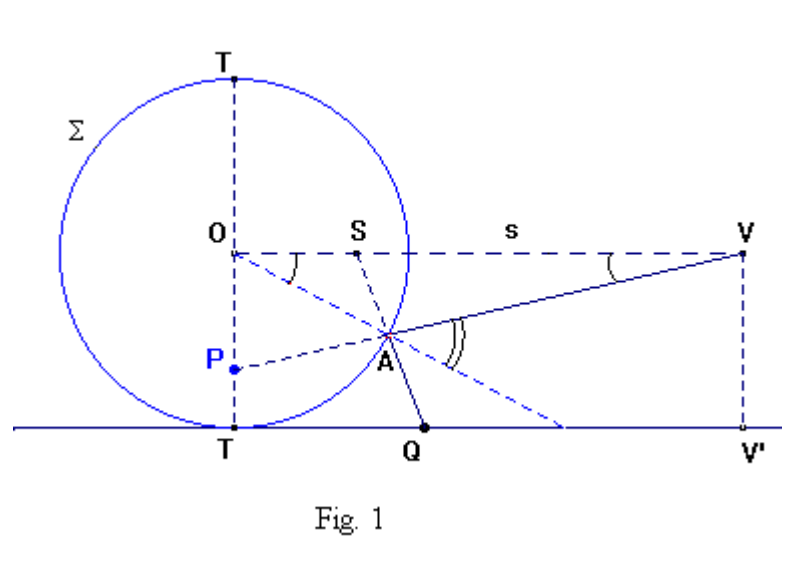

Si noti (Figura 1) che nel modello:

- ♦ l'immagine reale (distorta) è piana (si tratta del caso più semplice);
- ♦ viene riflessa da uno specchio sferico  $(\Sigma)$  tangente al piano  $(\pi)$  dell'immagine;
- ♦ l'occhio dell'osservatore si trova su una retta (s) parallela al piano dell'immagine e passante per il centro O della sfera
- ♦ la immagine virtuale

("raddrizzata") appare su un piano (σ) perpendicolare sia a (π) che ad (s) ed è comunque interna al cono ∆ (ad una falda) generato dalle semirette uscenti da V e tangenti alla sfera.

Nello schema della Figura 1 (sezione del modello con un piano passante per s e perpendicolare a π) si vedono: la posizione dell'occhio V; la traccia della sfera Σ (circonferenza di centro O); quella di π (retta TV');quella di σ (retta TT); il raggio visivo principale (VO). Appaiono inoltre un raggio incidente (QA) (il quale , prolungato, interseca in S la retta s) e il raggio riflesso (AV). Q è il punto reale: assumiamo P come sua immagine virtuale (ma P può trovarsi in un punto qualsiasi della retta VA: l'occhio non distingue i punti che si trovano sul medesimo raggio).

Per tracciare su  $\pi$ , nelle condizioni descritte, un disegno anamorfico:

- ♦ si misura il raggio della sfera;
- $\bullet$  si fissa la posizione dell'occhio V (distanza da  $\pi$ , distanza dal centro della sfera);
- $\bullet$  si decide quindi qual è l'immagine che si vuol vedere su  $\sigma$  e se ne si costruisce un **modello fisico iniziale**, i cui punti P vengono riferiti a un sistema di coordinate polari (ρ; θ) avente O come polo e OT come asse. In questo modo si potranno conoscere (o assegnare) le coordinate dei punti P. Occorre che (cfr. Figura 2)

2 2 π  $-\frac{\pi}{2} < 9 < \frac{\pi}{2}$  (quindi i punti P – che giacciono sulle semirette VA – si trovano,

rispetto al piano condotto per V e parallelo a  $\pi$ , dalla parte di  $\pi$ ). <sup>[\(2\)](#page-2-1)</sup>

Quando il punto immagine P percorre la circonferenza ρ=cost., il punto reale Q descrive una iperbole  $\Im$ , intersezione tra il piano  $\pi$  e il cono circolare retto  $\Gamma$  (a una falda) di vertice S generato dalle semirette SA; mentre se P percorre la linea θ=cost. il punto Q descrive una retta parallela a TV'(infatti la normale OA alla sfera appartiene

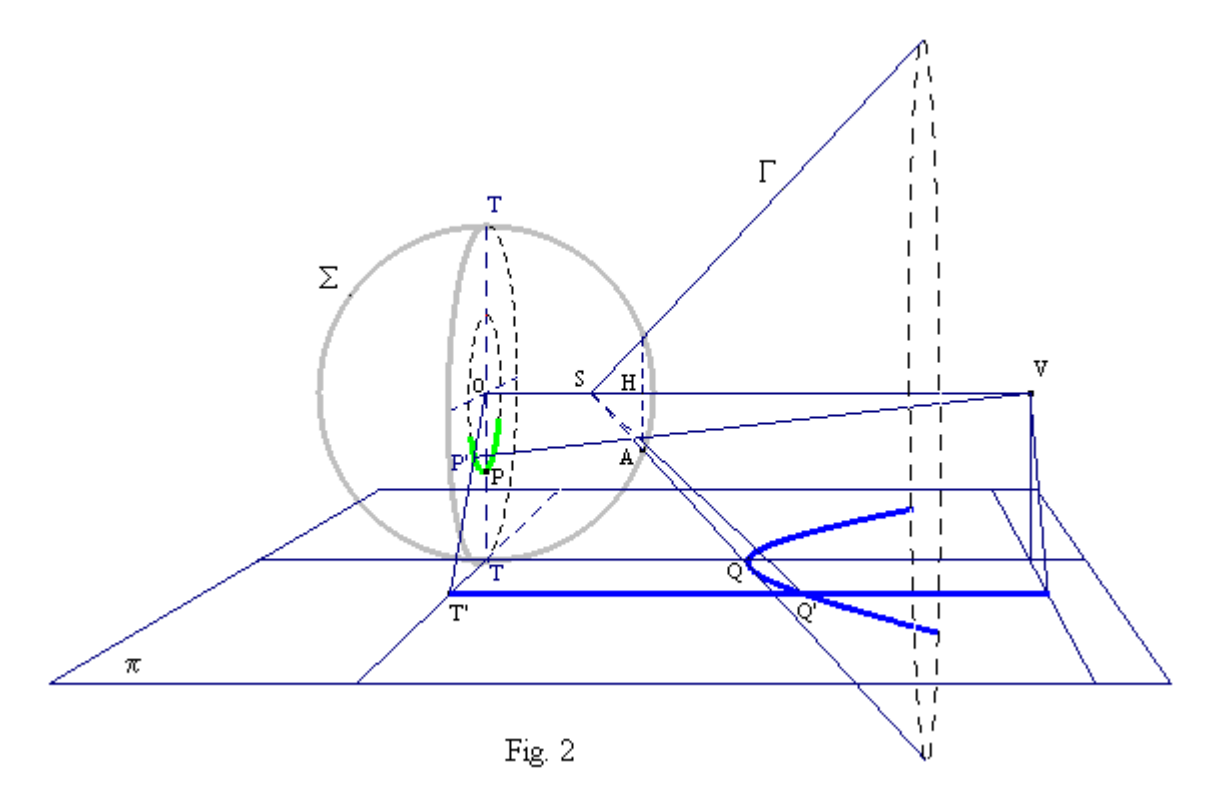

al piano VPO a cui appartiene anche il raggio AQ; il piano VPO interseca  $\pi$  secondo una retta parallela a VO, quindi a TV'). Si determinano le equazioni cartesiane di quest'ultima retta e della iperbole  $\Im$  (T origine del riferimento ortonormale, TV' asse delle ascisse) a partire dalle coordinate di P: la soluzione del sistema formato con le due equazioni darà allora le coordinate (x; y) del punto reale Q. (Figura 2) Calcolando un sufficiente numero di punti Q, si può tracciare l'immagine reale. Questa è "deforme"; ma lo specchio, guardato da V, ce ne restituisce una (virtuale) "rigenerata", "riproporzionata": del tutto identica al **modello iniziale.** (cfr. scheda di approfondimento).

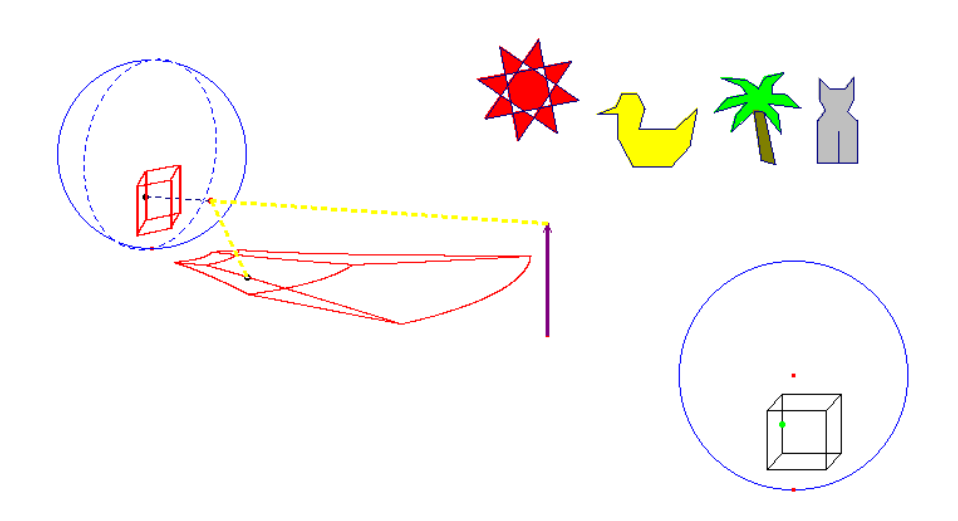

<span id="page-2-1"></span><span id="page-2-0"></span>l

<sup>(1)</sup> Anche nell'opera di G. Schott già citata (*Magia universalis naturae et Artis*…) la parte seconda del Libro III dell' *Optica* (pag. 153-169) è dedicata alle anamorfosi catottriche. (*De Anamorphosi catoptrica, sive de reformatione imaginum deformatorum per radios reflexos seu per specule*). I trattati del Seicento in cui ci sono parti dedicate alle anamorfosi (di gran moda in quel secolo) sono d'altronde assai numerosi. Ricordiamo M. Bettini, *Apiaria universae Philosophiae Mathematicae*, 1641(dove si trova fra l'altro un esempio di anamorfosi applicata al progetto di un giardino contenente i simboli della passione di Cristo); J Du Breuil, *La Perspective pratique* (Parte terza: *Troisième et derniere partie de la perspective pratique, où se voient les beautez et raretez de cette Science. Avec les methodes pour les pratiquer sur taoute sortes del plans. Et les effets admirables des trois rayons, droit, reflechy et brisé*).

<sup>(2)</sup> Una volta tracciato questo modello concreto dell'immagine virtuale, lo si potrebbe sostituire con una sua proiezione, dal punto V, su una qualsiasi superficie secante il cono ∆**;** a parte le maggiori difficoltà di calcolo, il risultato sarebbe identico (l'occhio non distingue tra i punti che si trovano sul medesimo raggio).